## Sobrevivendo a ataques (D)DoS

Rubens Kühl Jr. UOL Inc. rubens@email.com

# Programa

- Introdução: DoS e DDoS
- Anatomia, alvos e vítimas dos ataques DoS
- Percebendo, Reagindo e Resistindo a DoS
- Melhorando a resistência a DoS
- Evitando ser fonte de DoS
- Rastreando DoS em backbones
- Evoluções Tecnológicas
- Referências

# Introdução – DoS

- DoS = Denial of Service
- DoS é tornar um serviço indisponível
- Mantra da Segurança:
	- Confidencialidade, Integridade, Disponibilidade (única afetada por DoS)
- Também pode ser visto sob a luz da Engenharia de Capacidade

# Introdução - DDoS

- DDoS, Distributed DoS, é a agregação de poder de ataque
- DDoS é extremamente escalável
	- Poder de ataque nunca visto antes
- DDoS é tolerante a falha Vítima

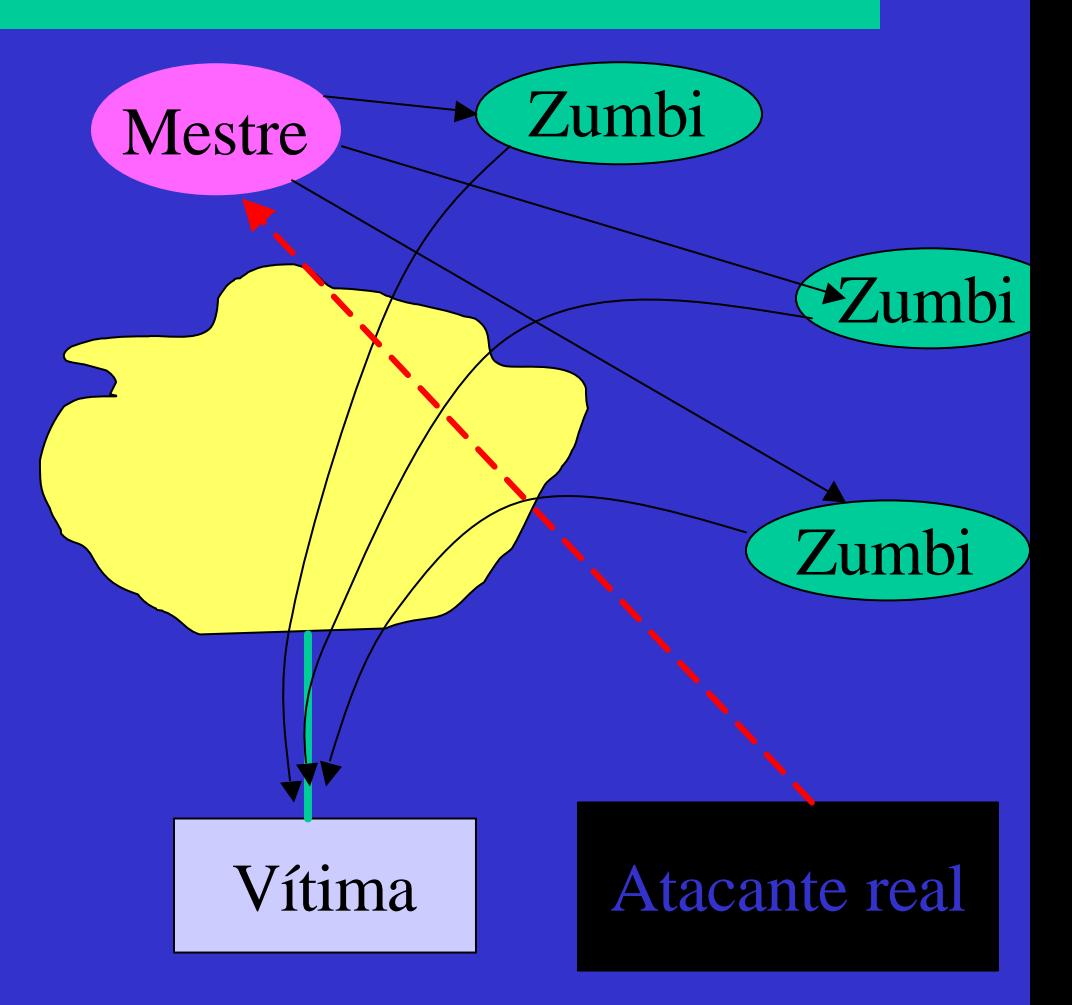

# Anatomia de DoS típicos

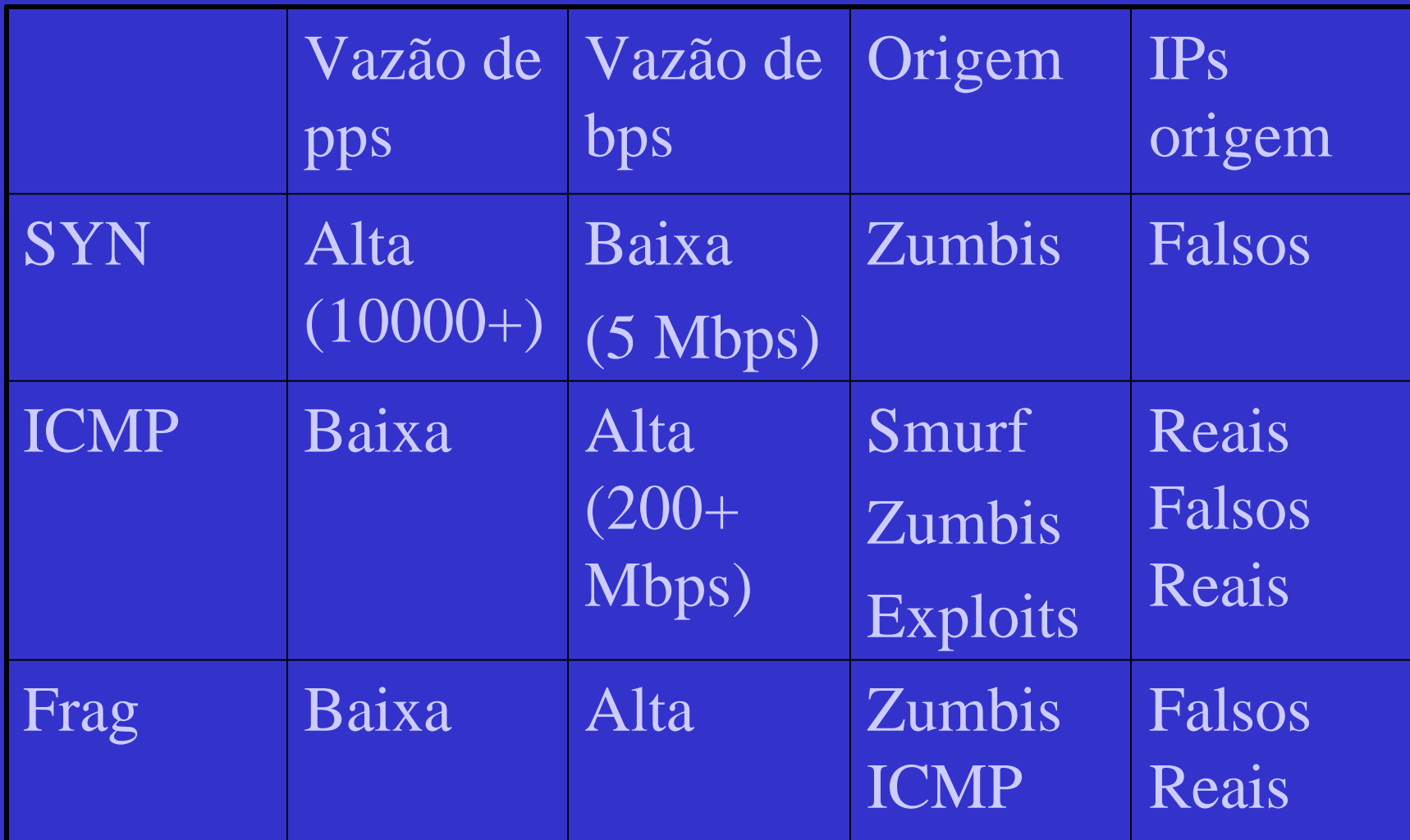

#### Alvos e vítimas de DoS

#### • Quem são os alvos ?

- IPs de serviços conhecidos (www.vitima.com.br)
- IPs de hops de roteamento no caminho
- Portas destino sabidamente abertas (HTTP em www)
- Portas destino aleatórias
- Quem são as vítimas ?
	- Servidores
	- Canais de LAN e WAN
	- Roteadores, firewalls, load-balancers

## Percebendo DoS

- O que costuma ser monitorado ?
	- Banda
	- Estado do link (up/down)
	- Serviço funciona (sim/não)
- O que esses índices mostram durante DoS ?
	- Banda pode estar muito abaixo, muito acima ou normal
	- Link pode parecer down (BGP down ou falta de keepalive)
	- Estado dos serviços pode parecer funcional internamente

## Percebendo DoS

- O que monitorar ?
	- Bytes/s, pacotes/s (rede) e requisições/s (máquinas)
	- Perdas
	- Flows
	- Distribuição de IP origem
	- Distribuição de tamanho de pacote
	- Relações quantitativas ICMP/IP, TCP-SYN/TCP, Frag/IP
	- Conexões em SYN\_RECEIVED

## Percebendo DoS

- Alguns indícios de DoS
	- Variações abruptas de quantidades: flows/s, pacotes/s, requisições/s
	- Excesso de conexões em SYN\_REC
	- Distorções de distribuição (IP origem, tamanho de pacotes, fragmentos, ICMP, TCP-SYN)
- Gotchas:
	- Falhas naturais podem gerar os mesmos sintomas
	- Estatísticas podem ficar indisponíveis
	- Falsos positivos (meia-noite, sábado 14h etc.)

## Reagindo a DoS

- Caracterize o ataque:
	- Alvo(s) e vítima(s) do ataque
	- Caminho(s) de onde vem o ataque
	- Tipo de ataque
- Ferramentas
	- Gráficos de tráfego, pacotes, CPU
	- show interface, netstat -an
	- access-lists/firewall-filters
- Defina então a tática a seguir e recursos alocados

## Reagindo a DoS

- "Erguer Escudos"
	- Filtro bloqueando ICMPs ou Fragmentos (alerta: tratamento de fragmentos)
	- Filtro privilegiando IPs origem (pode gerar algumas reclamações...)
	- Rate-limit de SYNs, e/ou faixas de IP (se o roteador aguentar...)
	- TCP-Intercept (depende de flow-state)

# Reagindo a DoS

- "Manobras Evasivas"
	- Mudar o IP do alvo e propagar o DNS
	- Anunciar rotas mais específicas
	- Mudar communities em anúncios de rotas
	- Desabilitar seletivamente alguns links
- "Abra um Canal"
	- Contacte o peer ou upstream por canais pré-combinados de resposta "clueful" e ágil
	- Conheça as políticas de tempo de resposta e colocação de filtros de cada rede

## Melhorando a resistência a DoS

- Seguir princípios de hierarquia de redes
- Utilizar recursos com folga da capacidade máxima
- Bloquear pacotes endereçados a elementos de rede diretamente nas bordas
- Limitar quantidades de pacotes típicas de ataques (ICMP, TCP SYN, Fragmentos)
- Melhorar performance de bloqueio e log de roteadores e firewalls (ex: Syslog x NetFlow)

## Melhorando a resistência a DoS

- Filtrar pacotes vindos de IPs não listados na tabela de roteamento global
	- ip verify unicast source reachable-via any (IOS)
- Utilizar dispositivos de camada 4-7 na frente de servidores (ArrowPoint, Alteon, Foundry, TopLayer)
- Utilizar stacks TCP/IP com priorização de conexões estabelecidas versus embrionárias  $(Solaris 7+, FreeBSD 3+, Linux 2.4+?)$

#### Evitando ser fonte de DoS

• Filtrar spoofing (RFC 2827) em todos os caminhos de roteamento simétrico

– ip verify unicast reverse-path (IOS)

- access-list/firewall-filter com os IPs designados
- Bloqueio de tráfego de saída desnecessário (filtragem costuma focar apenas entrada)
- Desabilitar directed-broadcast
- Zelo na segurança de máquinas para evitar implantação de zumbis

#### Rastreando DoS em backbones

- Checar vazões (pacotes e bytes/s) nos links (BGP principalmente) procurando o aumento já detectado na interface vítima
- ACLs como contadores nas interfaces
- Registros de Flows
- CenterTrack Túneis IP (ou MPLS) para roteadores de inspeção

#### **CenterTrack**

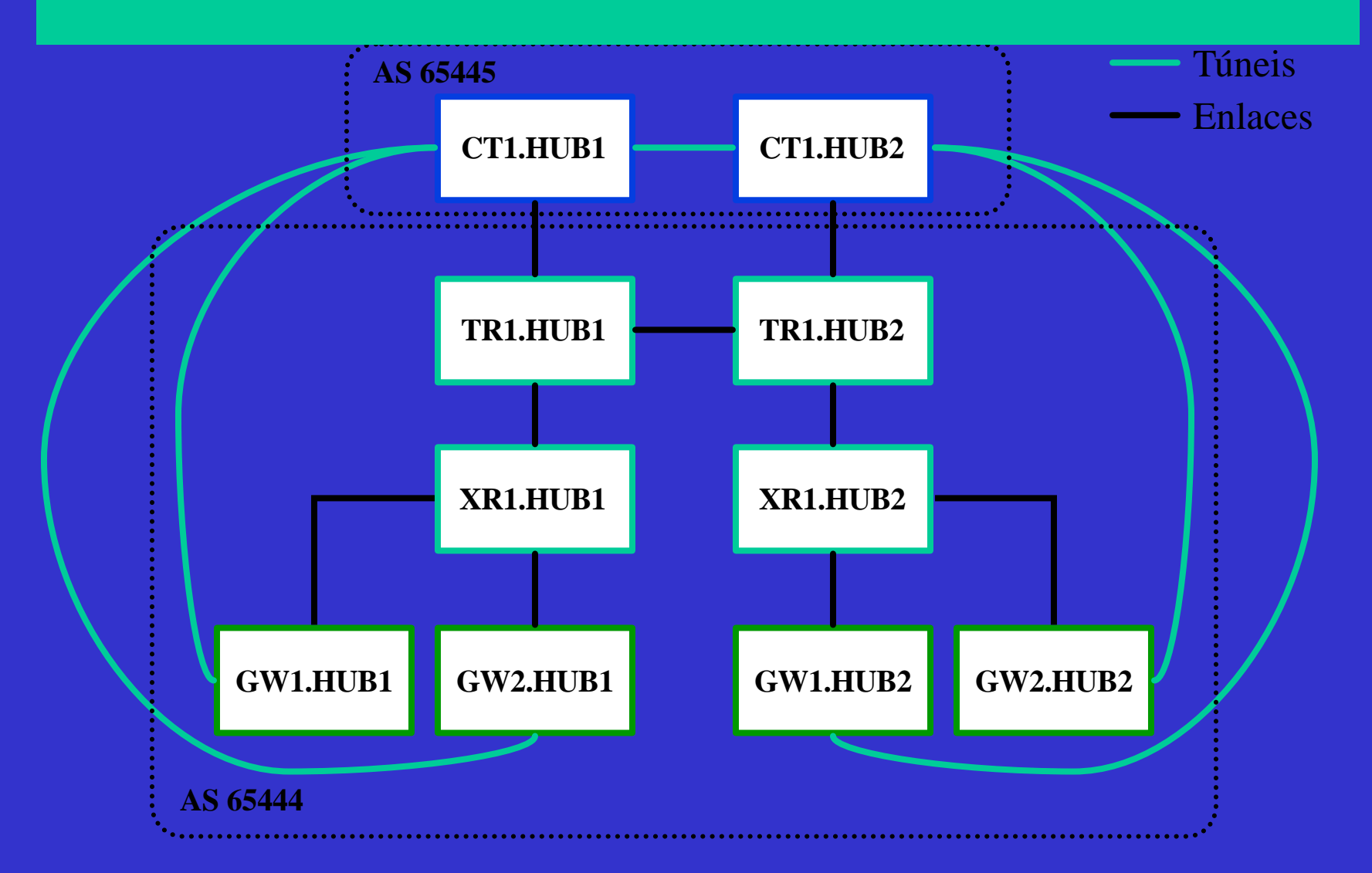

1999 Robert Stone/UUNET

## Evoluções Tecnológicas

- Estratégia de IDS aplicada à DoS
	- Utilização de métricas (NetFlow, probes passivos, probes ativos) para detectar DoS, com eventual automação de reação
	- Soluções ainda em desenvolvimento/maturação
- ICMP Traceback, Traceback with Intention, Pushback
	- Dependem de grandes alterações em roteadores

## Referências

- Mãe de todos os links sobre DoS: http://www.denialinfo.com/ (Inclui RFC 2827 e Cisco IOS Essentials)
- Minimizing the Effects of DoS Attacks http://www.juniper.net/techcenter/app\_note/35000 1.html
- Denial of Service Attacks http://www.nanog.org/mtg-0002/bellovin.html (Inclui ICMP Traceback)

## Referências

- CenterTrack: An IP Overlay Network for Tracking DoS Floods http://www.nanog.org/mtg-9910/robert.html
- Security Attacks and Detection on OC-12 and Above Backbones http://www.nanog.org/mtg-9905/jiang.html
- Inferring Denial-of-Service activity http://www.cs.ucsd.edu/~savage/papers/UsenixSec 01.pdf